# Mass File Renamer, 4/19/2013

"Team Novint Falcon: Chris Stickney"

#### **Problem Definition**

- Many people's download folders have become cluttered with files that are not named in a way that allows them to be easily identified. Files downloaded from the internet are typically formatted without spacing and have unnecessary characters and words that make the filenames more complicated than they need to be. Unfortunately, renaming each file individually can be extremely time consuming. A program that could automatically rename these files based on user inputted criteria would greatly speed this process along.
- This project will use Java to create
  a simple applet that can parse
  whole folders and automate the
  entire process, leaving the user's
  time for more important tasks.

# **Potential Applications**

- Users will be able to rename and organize large amounts of files with just a few clicks, allowing them to more quickly scan through a directory and find the files they are looking for.
- Example:
   avg\_free\_stb\_all\_2013\_3272\_cnet
   .exe would be renamed to Avg Free
   2013.exe by replacing all
   underscores with spaces, removing
   all superfluous words, and then
   capitalizing the remaining words.

### **Proposed Solution**

- This program will take a folder and index all files, or files of a certain filetype as specified by the user.
- Once indexed, the program will allow users to choose which files in the list to perform an operation on.
- Once the files are selected, the user will be able to specify actions such as replacing characters/strings, autocapitalizing the first letter of each word, removing superfluous text, and appending text to the beginning and end of the filename. These actions would be performed in the order they were entered.
- Once all criteria is entered, the program will proceed to implement the changes, and once finished will ask the user if they would like to perform another rename or exit.

#### **Future Improvement Ideas**

- Allow the program to navigate through subfolders.
- Allow the program to create folders and move files for organizational purposes.
- Have the program create a text dump of all the changes in the event of a file being renamed in an unintended way.

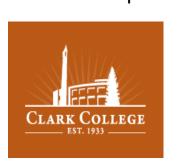